## Wise Owls Employment Agency Ltd ICT Skills Audit

## Participant's Name . . . . . . . . . . . . . . . . . . . . . . . . . . . . . . . . . .

## Completing the Form

This questionnaire is to help you and your adviser identify your ICT training needs. Please read each question and tick the statement that best describes your attitude to the identified application. Please identify those areas where you think training is most urgent in order for you to do your job.

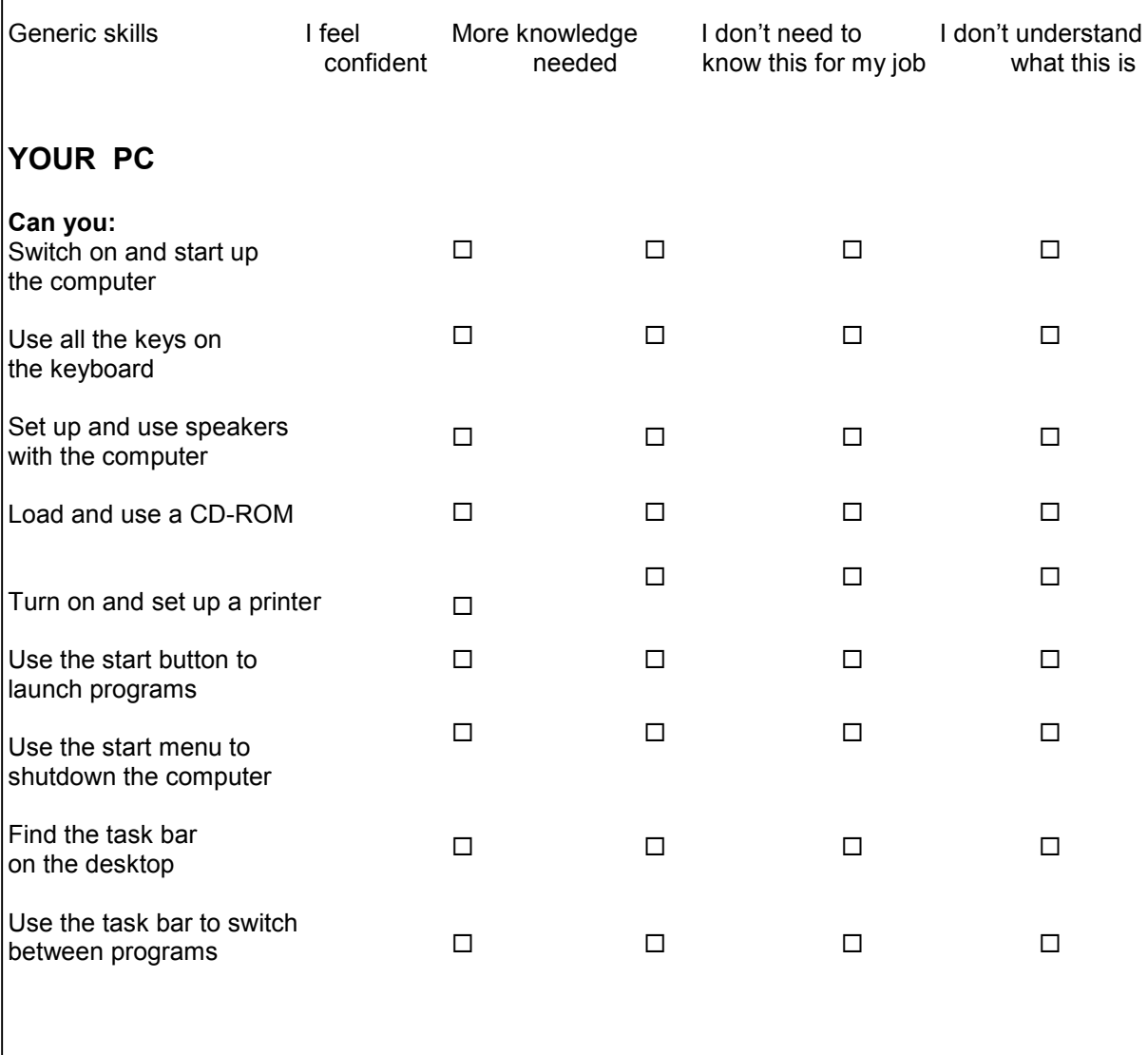

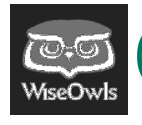

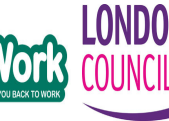

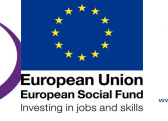

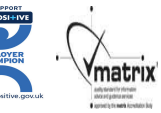

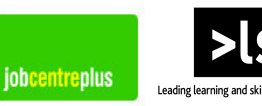

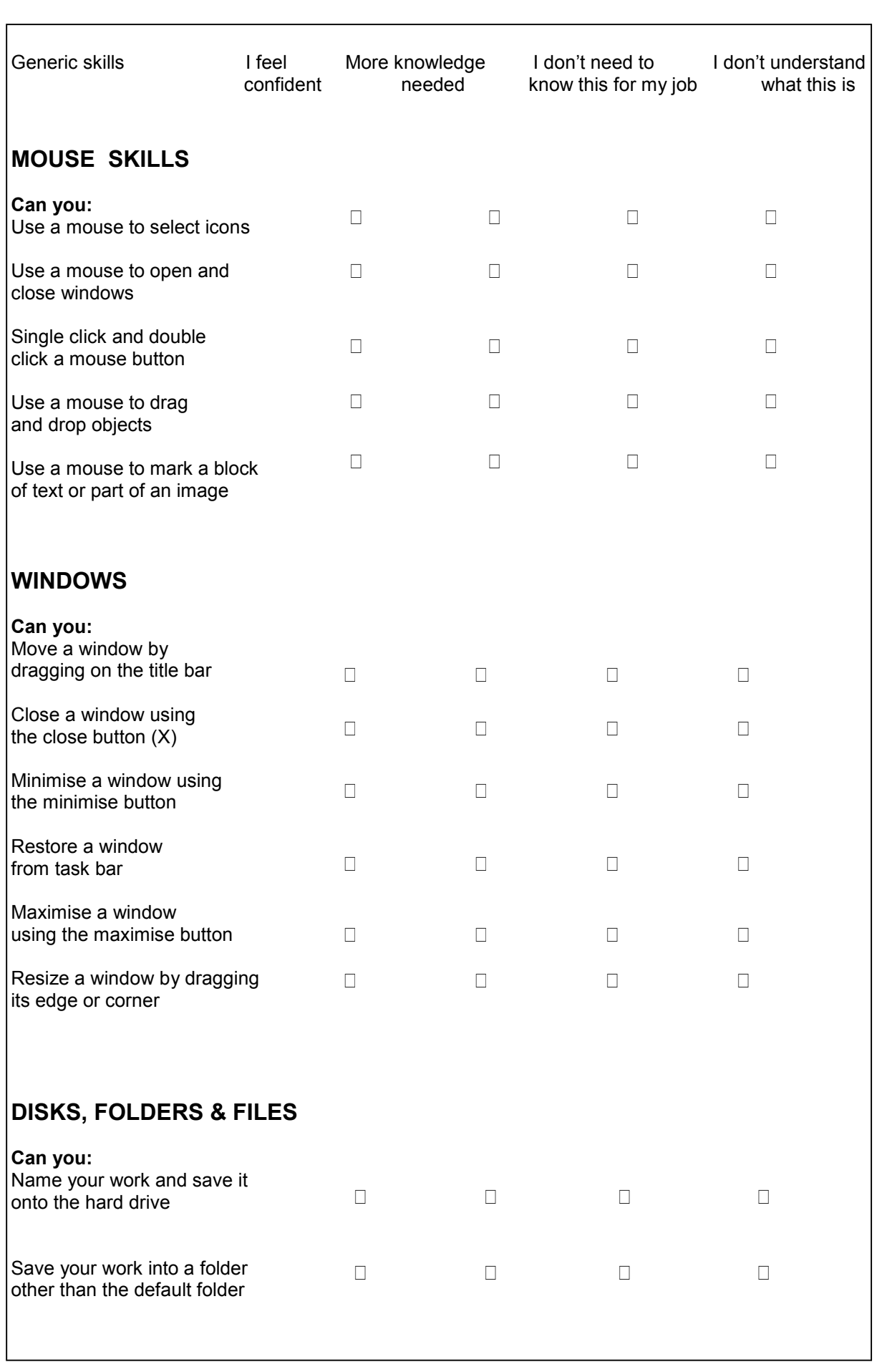

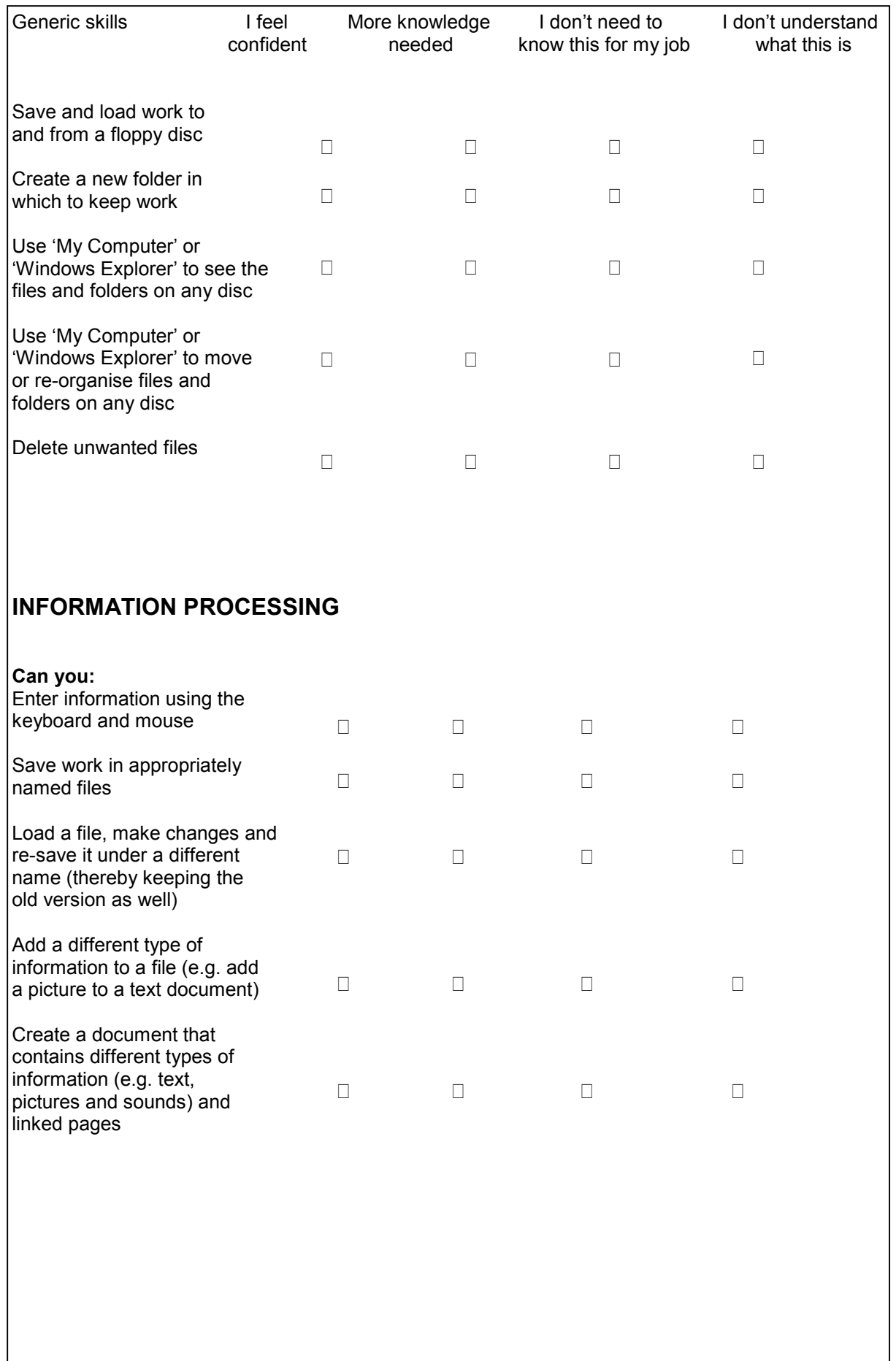

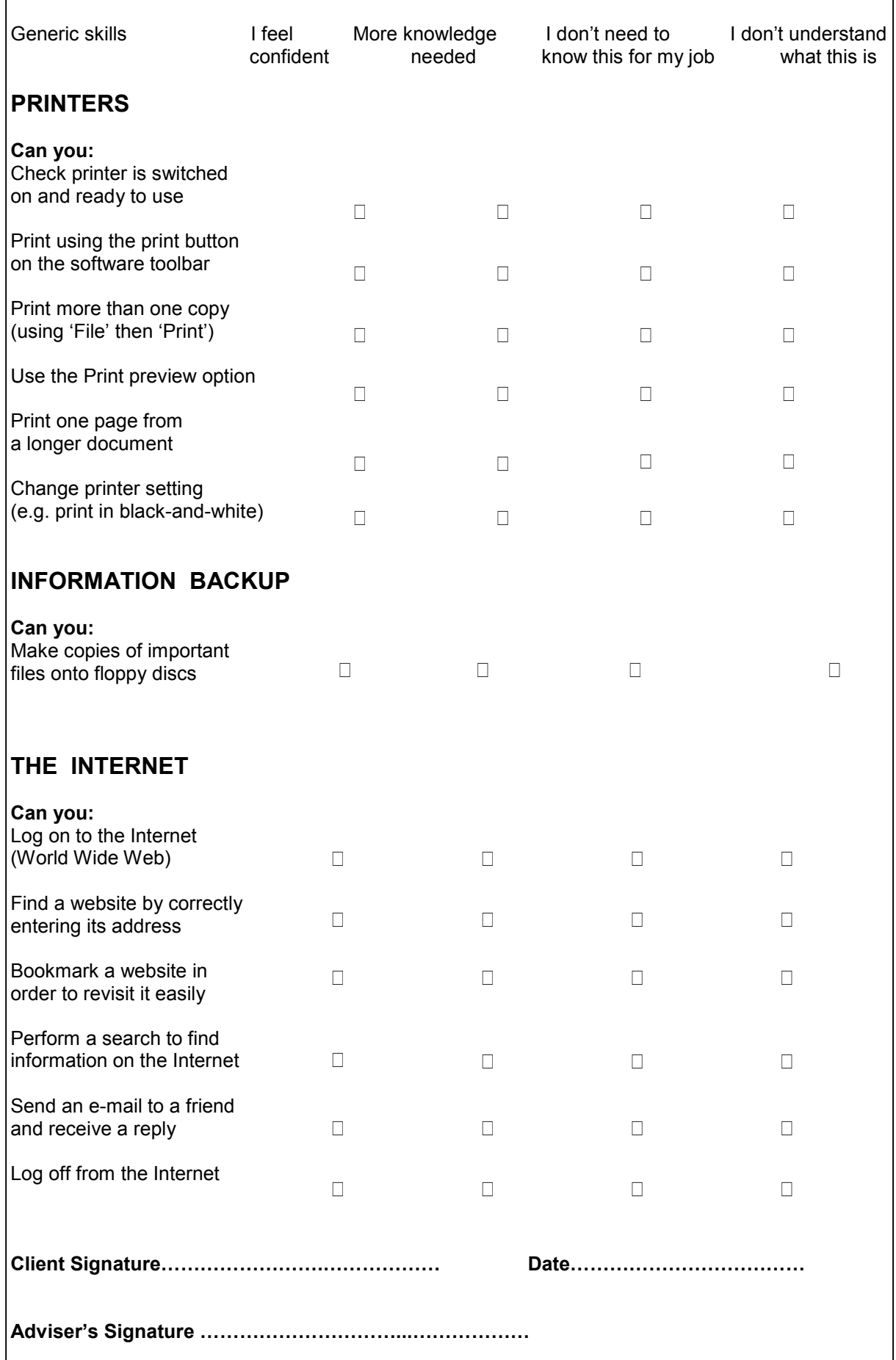